# **CIS111 Scott
Harmon**

### **Lab
2**

#### **Objectives:**

- Learn how to use BlueJ to create, compile, and run a project.
- Learn how to print from a Java application.
- Learn how to create a zip file.

## **Project:**

You will create a Java application using BlueJ that prints CIS111 in ASCII art. ASCII
art
is
using
keyboard
characters
to
make
a
picture.

For
example:

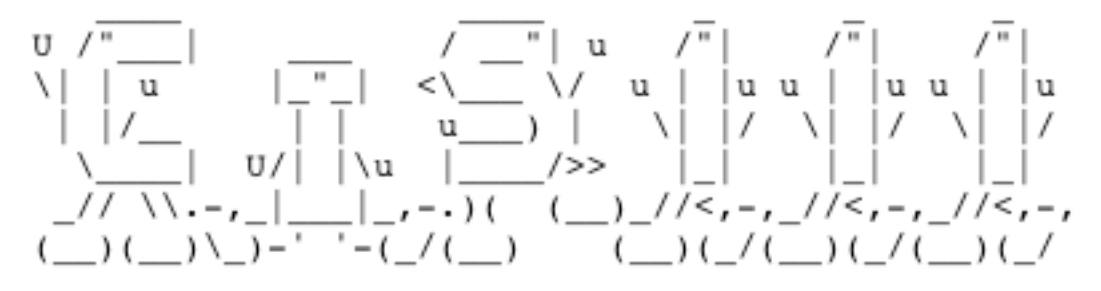

This
image
only
contains
letters
and
symbols
you
can
type
from
your
keyboard.

Here
is
another,
simpler,
version:

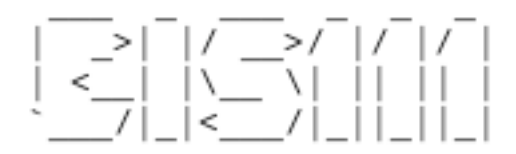

You may use either version, or even your own version for this lab.